CSS (Cascading Style Sheets)

Jak se zapisují?

- externí soubory s koncovkou .css
- přímo do www stránky

Externí soubory:

```
\blacksquare <html>
    <head>
    <title>stránka se styly</title>
    <link rel="stylesheet" type="text/css" href="soubor.css"> 
\blacksquare <style type="text/css">
    @import url('pokus.css');
```
 $\langle$ style $>$ 

Přímo do stránky:

 $\blacksquare$  <style type="text/css"> styl psaný v jazyce CSS  $\langle$ style $\rangle$ (Př. styl\_III)  $\blacksquare$  <br/>body>

<p style="color:blue">první odstavec na stránce bude zobrazen modře </body>  $<$ /html $>$ 

(Př. stylIV)

**P**římo ve stránce je možno zapisovat styl do hlavičky mezi tagy  $\leq$ style $>$ a $\leq$ /style $>$ 

```
nebo přímo do všech elementů.
<p style="color= 'red ';background -color= 'gold' ">
```
Selektor a Deklarace

- $\Box$  p {color:white; background-color:black } (Př. styl\_V)
- Vše se musí zapisovat jako v příkladu nejdříve selektor a pak deklarace, deklarace musí být uzavřena do znaku { a } každá vlastnost od hodnoty se odděluje dvojtečkou : pokud zapisujete více vlastností musí se oddělit středníkem ;

Více selektorů

```
h1, h2, h3, h4 {color:green;background-color:gold } (Př. styl_VI)
```
■ Pokud chcete pro více selektorů napsat stejnou deklaraci např. u nadpisů napíšete selektory za sebou a oddělíte je čárkami. Následující příklad zajistí že nadpisy h1-h4 se budou zobrazovat zeleně se zlatým pozadím.

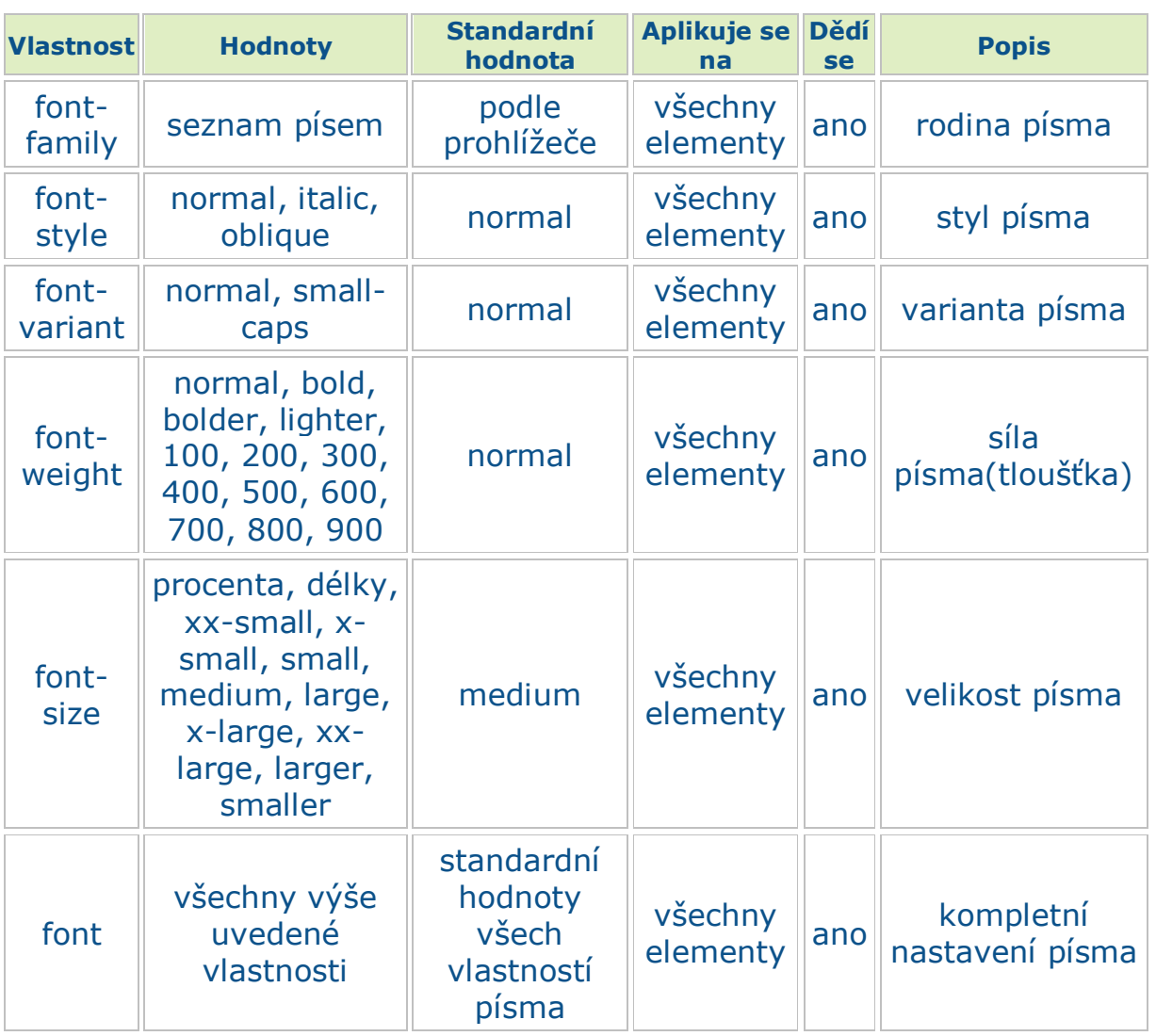

# Vlastnosti písma

#### **font**

Jde o úspornější zápis vlastností písma. Při zápisu vlastností se musí **dodržovat pořadí**, jinak to nebude fungovat. Většina hodnot se může vynechat, jen velikost a rodina písma (fontfamily) jsou povinné.

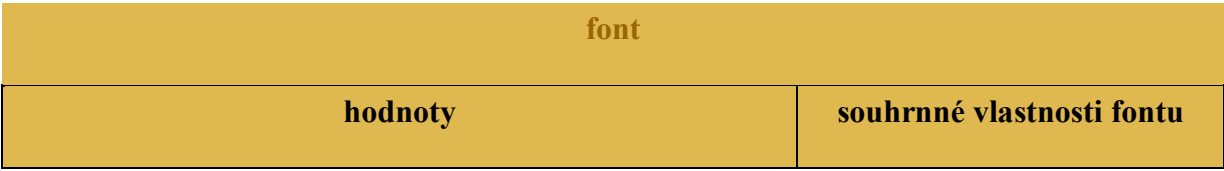

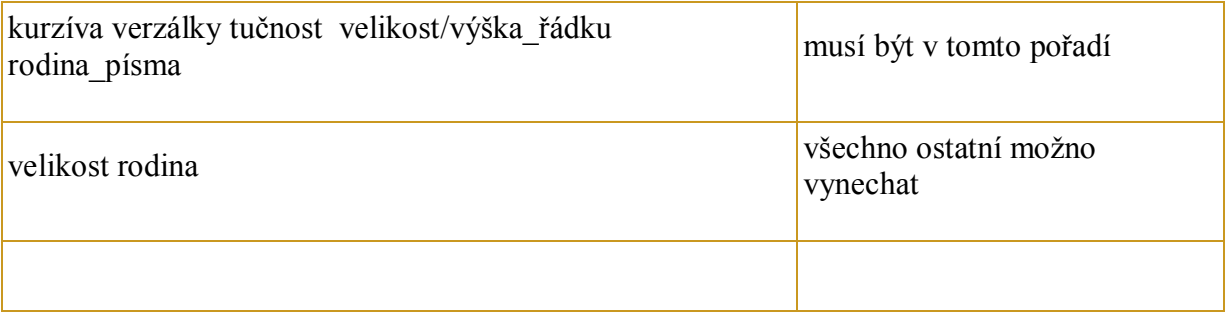

# **Všechny Písma**

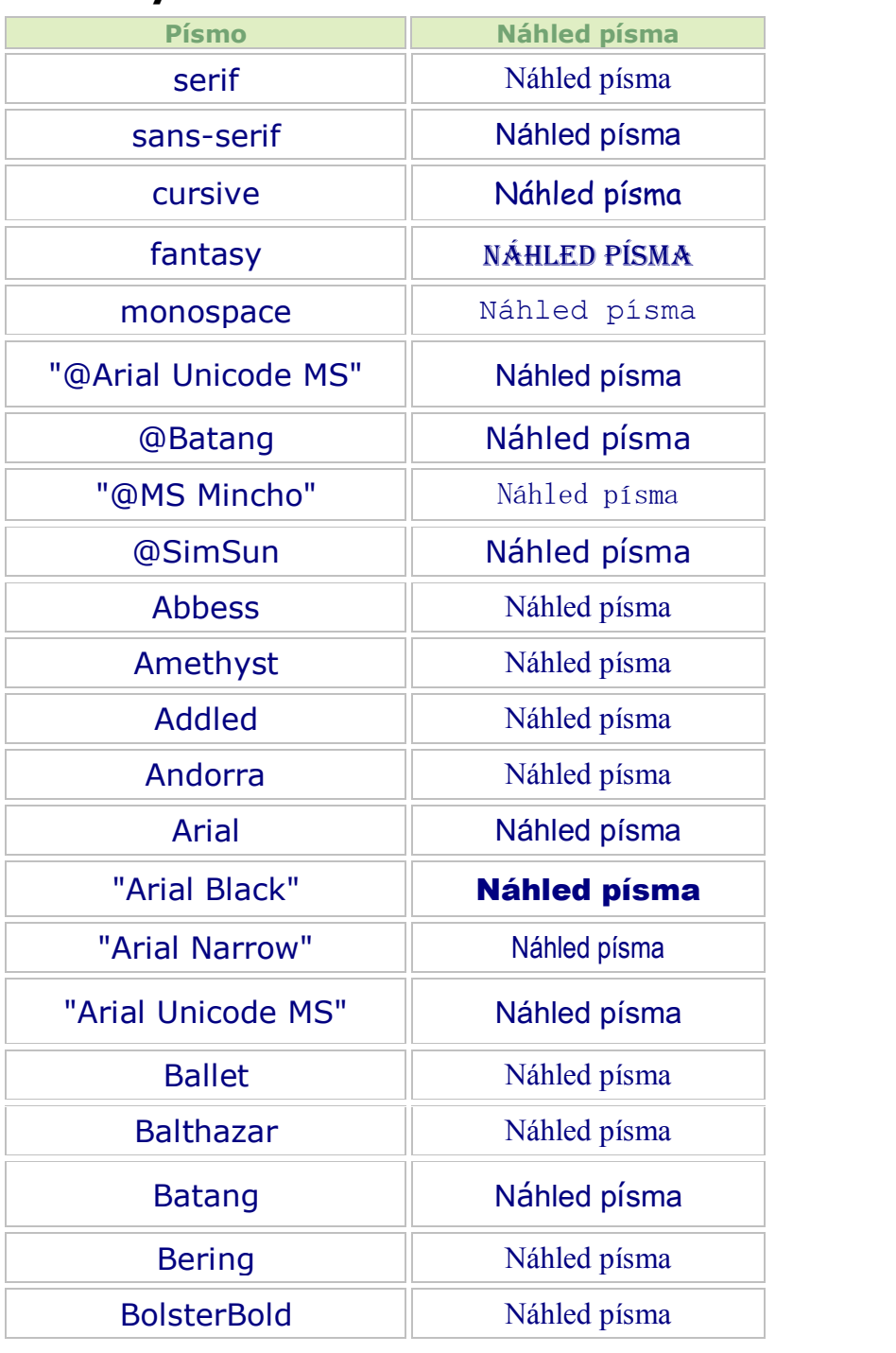

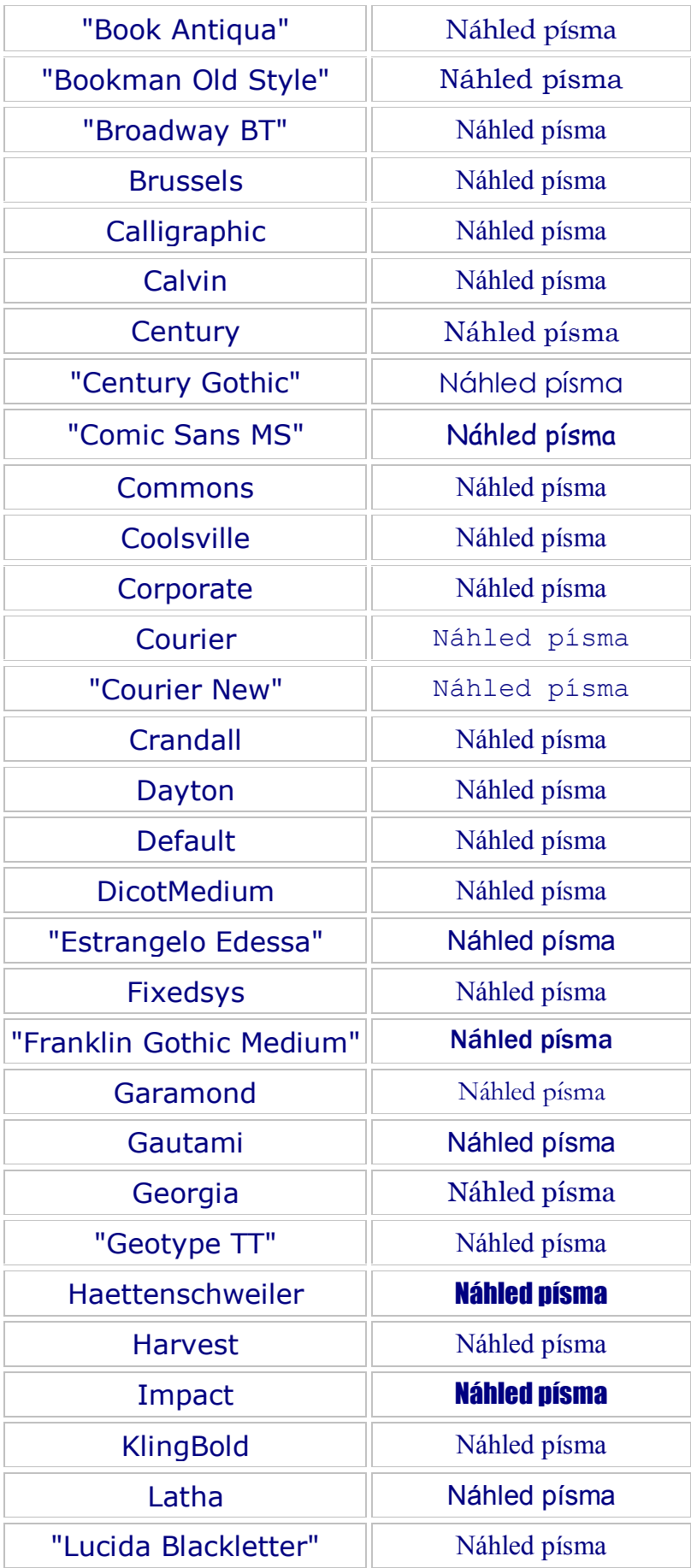

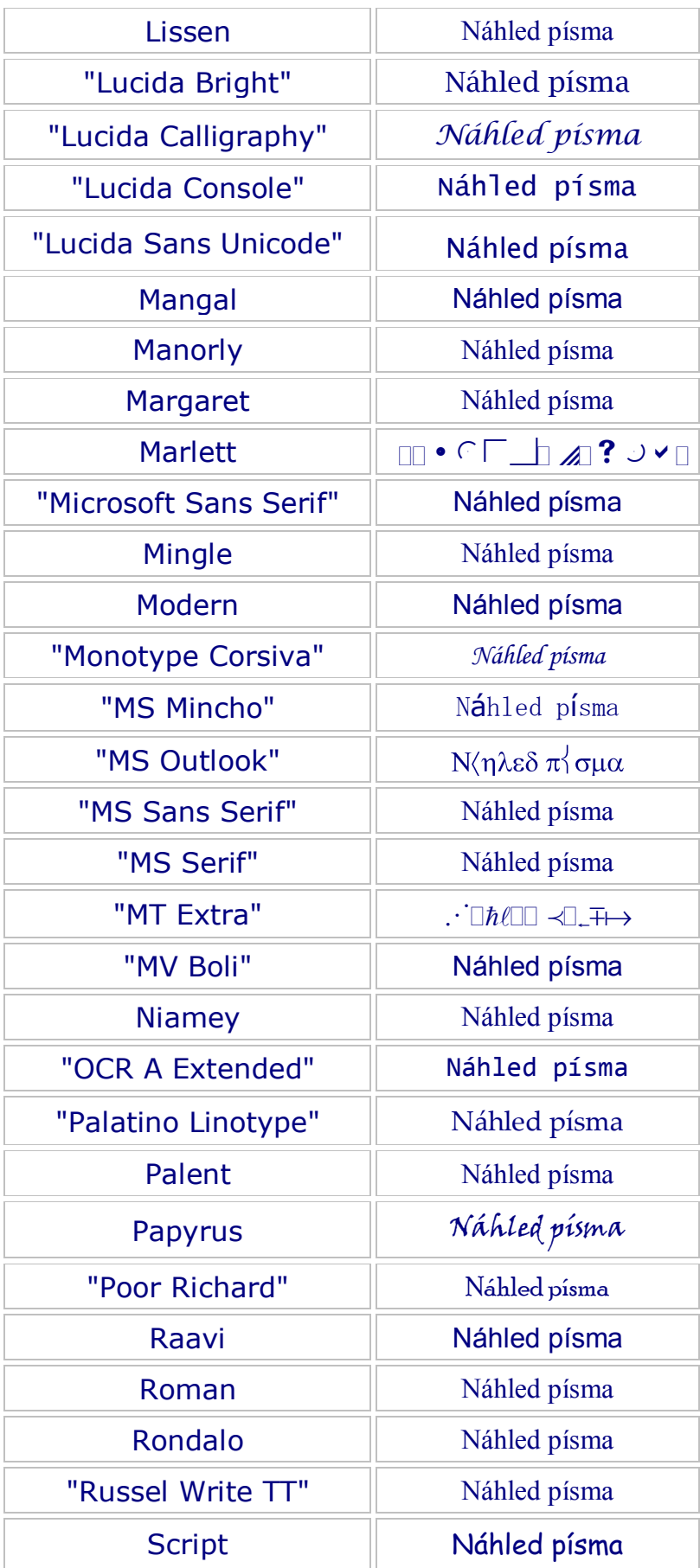

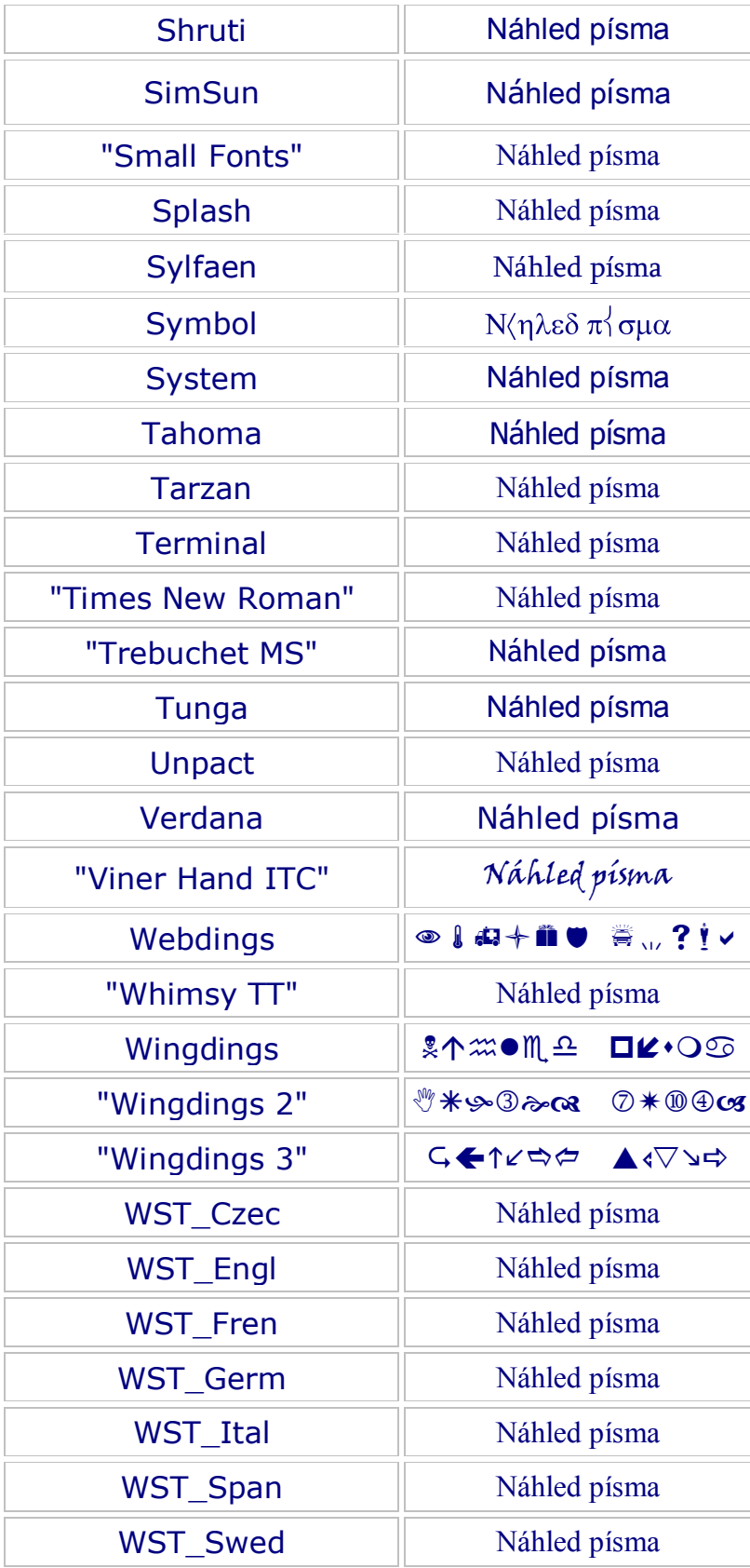

# Délkové jednotky

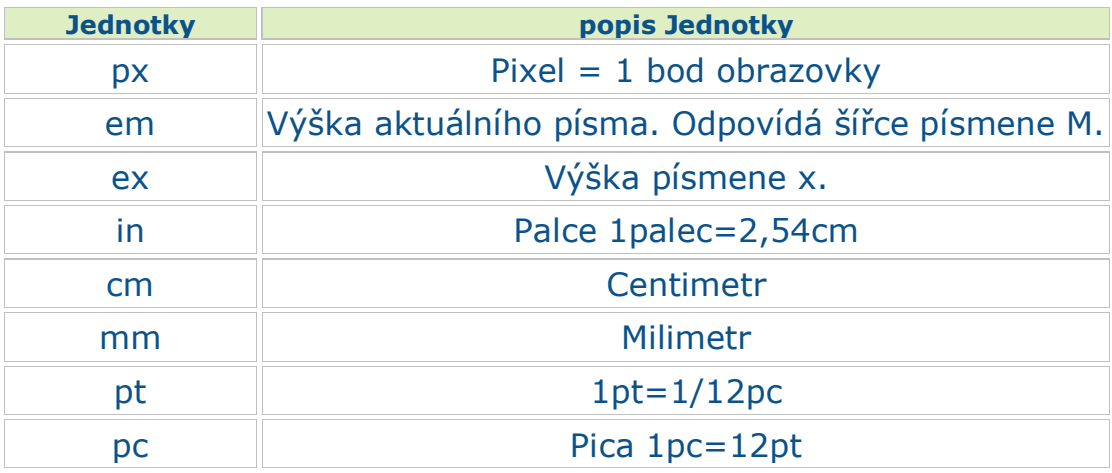

Jako délková jednotka se také mohou používat procenta.

# Vlastnosti textu

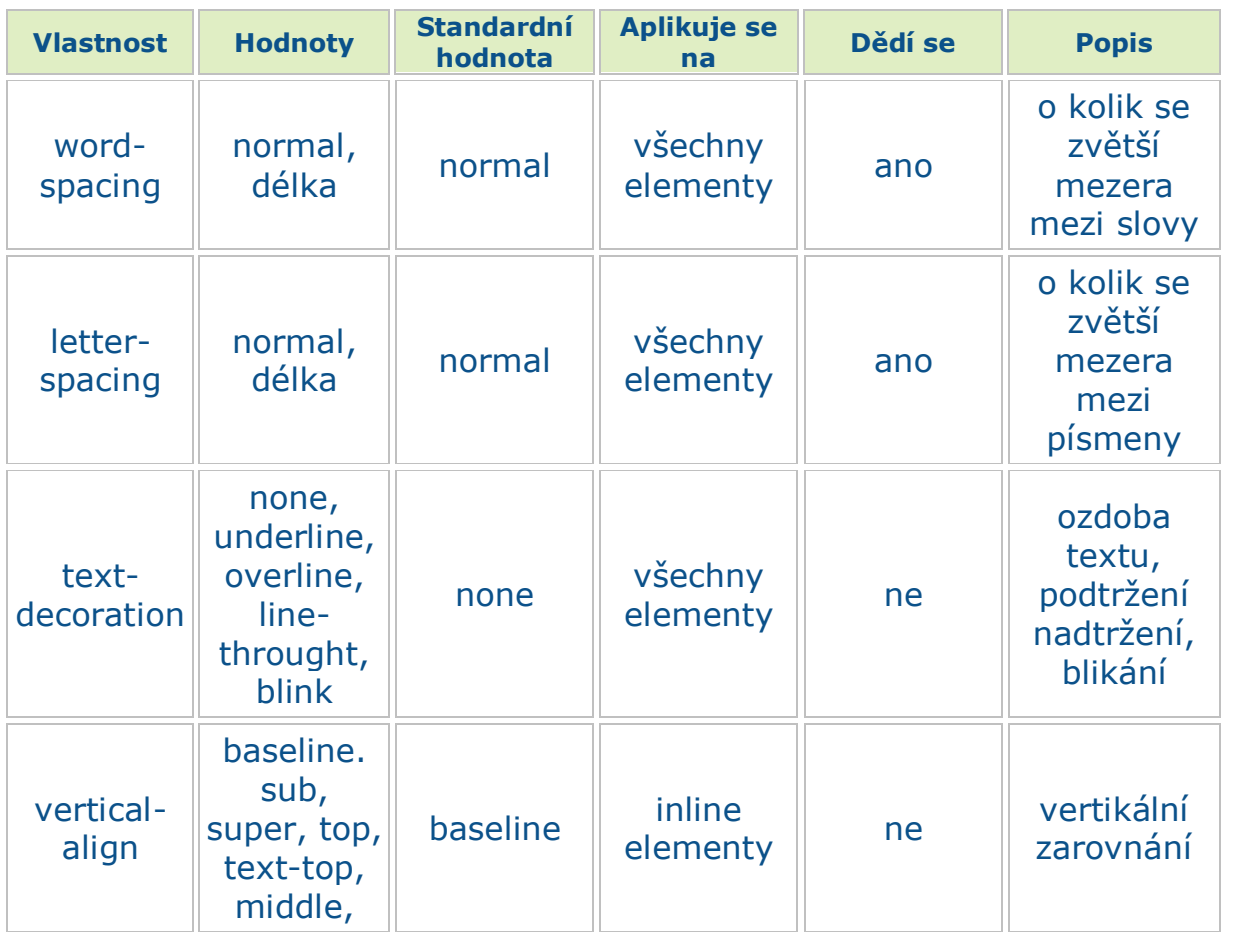

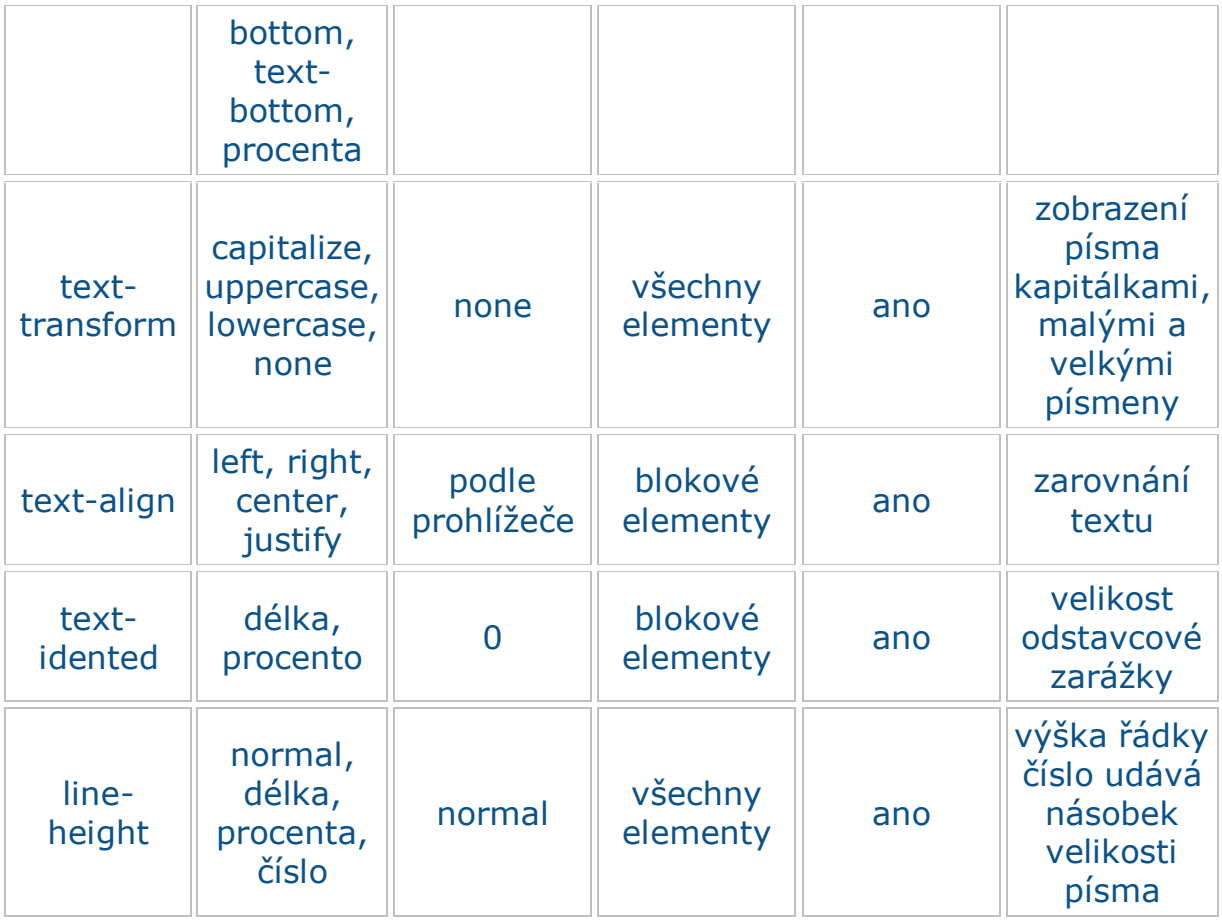

## **Tagy <span> a <div>**

Někdy je ale potřeba zformátovat kus textu, který není vymezen žádným konkrétním tagem. Proto se tam vloží nový tag. Zahrnuje-li formátovaná oblast více odstavců, použije se párový tag <div>, v rámci jednoho odstavce se používá <span>, protože <div> by to roztrhal do více odstavců.

## *Tagy nesou význam*

V začátcích vývoje HTML se každý tag

- lišil svou funkcí
- a lišil se vzhledem.

Například tag <h1> znamená nejdůležitější nadpis a zobrazuje se velkým tučným písmem. Tag <address> znamená adresu a sám od sebe se v prohlížečích kreslí kurzívou. Atd.

#### **Div a span jsou výjimkou. Význam nenesou.**

## *Obálky bez významu*

Časem začalo být evidentní, že by se hodně hodily tagy,

- které nic neznamenají
- a nijak se neformátují.  $\bullet$

Prostě neutrální tagy. Proto vznikly HTML tagy <div> a <span>. Jsou užitečné zejména v kombinaci s CSS

Když chci třeba několika po sobě jdoucím odstavcům (tag <p>) nastavit společné vlastnosti, nemůžu je prostě obalit do dalšího odstavce, protože by to prohlížeče nepochopily.

#### *Obálky bez významu*

Časem začalo být evidentní, že by se hodně hodily tagy,

- které nic neznamenají
- a nijak se neformátují.  $\bullet$

Prostě neutrální tagy. Proto vznikly HTML tagy <div> a <span>. Jsou užitečné zejména v kombinaci s CSS

Když chci třeba několika po sobě jdoucím odstavcům (tag <p>) nastavit společné vlastnosti, nemůžu je prostě obalit do dalšího odstavce, protože by to prohlížeče nepochopily.

#### *Rozdíl mezi <div> a <span>*

- Div je element blokový
- span je element řádkový.

Jinak řečeno tag <div> před sebou a za sebou udělá konec řádku. Span se bez problému může vyskytovat v jednom řádku.

```
text text text <!-- zde vznikne zalomení řádku --> <div>obsah divu</div> <!-- zde vznikne zalomení řádku --> text text 
text <span>obsah spanu</span> stále v jednom řádku.
```
To není jediný rozdíl, ale je nejdůležitější.

Kdy použít div a kdy span? Řádkový element span v sobě nemůže obsahovat blokové elementy. To je hlavní pravidlo. Je-li třeba obalit například skupinu odstavců, jednoznačně se používá <div>. Pokud se má třeba jenom vybarvit kus textu, je na to <span>.

#### Například:

```
<body>
... <!--normální odstavce -->
<div style="color: maroon">
... <!-- mnoho různých odstavců, všechny budou hnědé -->
</div>
...<!-- a už je to zase normál -->
```
## A druhý příklad:

**<p>Normální text a <span style="font-style: italic">text kurzívou</span> a zase normální text.</p> se zobrazí takto:**

Normální text a *text kurzívou* a zase normální text.

# *Komentáře*

Aby byl styl více čitelný a jasný můžete si do něj přidávat komentáře které prohlížeč ignoruje, komentář se vkládá mezi znaky /\* a \*/ a může být i přes několik řádků.

Je dobré se v komentářích vyvarovat psaní písmen ě š č ř ž, protože některé prohlížeče s tím mají problémy

## **Příklad: podtitul**

Příkladem vlastního stylu může být podtitul. (Nepatří do nadpisu a přece by měl být formátován odlišně než normální text.) Dá se formátovat přímo, ale aby byl ve všech dokumentech stejný, je dobré nadefinovat jej jako styl. HTML ale nemá pro podtitul žádný tag <podtitul>, a tak si musím pomoci jinak. Vytvořím *třídu* s názvem podtitul, ve stylopisu mu nadefinuji vlastnosti (třeba tučnost, zarovnání na střed) a u daného textu jenom řeknu, že patří do třídy podtitul.

Jak vypadá stylopis:

```
<style>
.podtitul { text-align: center; font-weight: bold; text-decoration: overline} /* zarovnání na střed, tučné písmo a 
nadtržení*/
</style>
```
a potom v těle dokumentu to vypadá takhle:

```
<p class="podtitul">Text podtitulu</p>
```
Text uvnitř "zaklasovaného" elementu se bude formátovat podle definice ve stylopisu. Ještě je třeba všimnout si tečky na začátku deklarace ve stylopisu. Ta vyjadřuje, že deklarace se nebude týkat html tagu, ale třídy.

Atribut class (třída) se může použít u libovolného elementu (tagu). Symbolicky:

```
<tag class="jméno_třídy">
```
Element se stejnou class se v dokumentu může vyskytovat mnohokrát (na rozdíl od ID - identifikátoru, o tom později). Potom se tento element zformátuje podle definice.

Takto je možné vytvořit si mnoho vlastních tříd -- stylů.